Digital Lock using Nodemcu,OLED Display with I2C keypad 4x4

**Dinesh Kumar ISRO Satellite Center Bangalore**

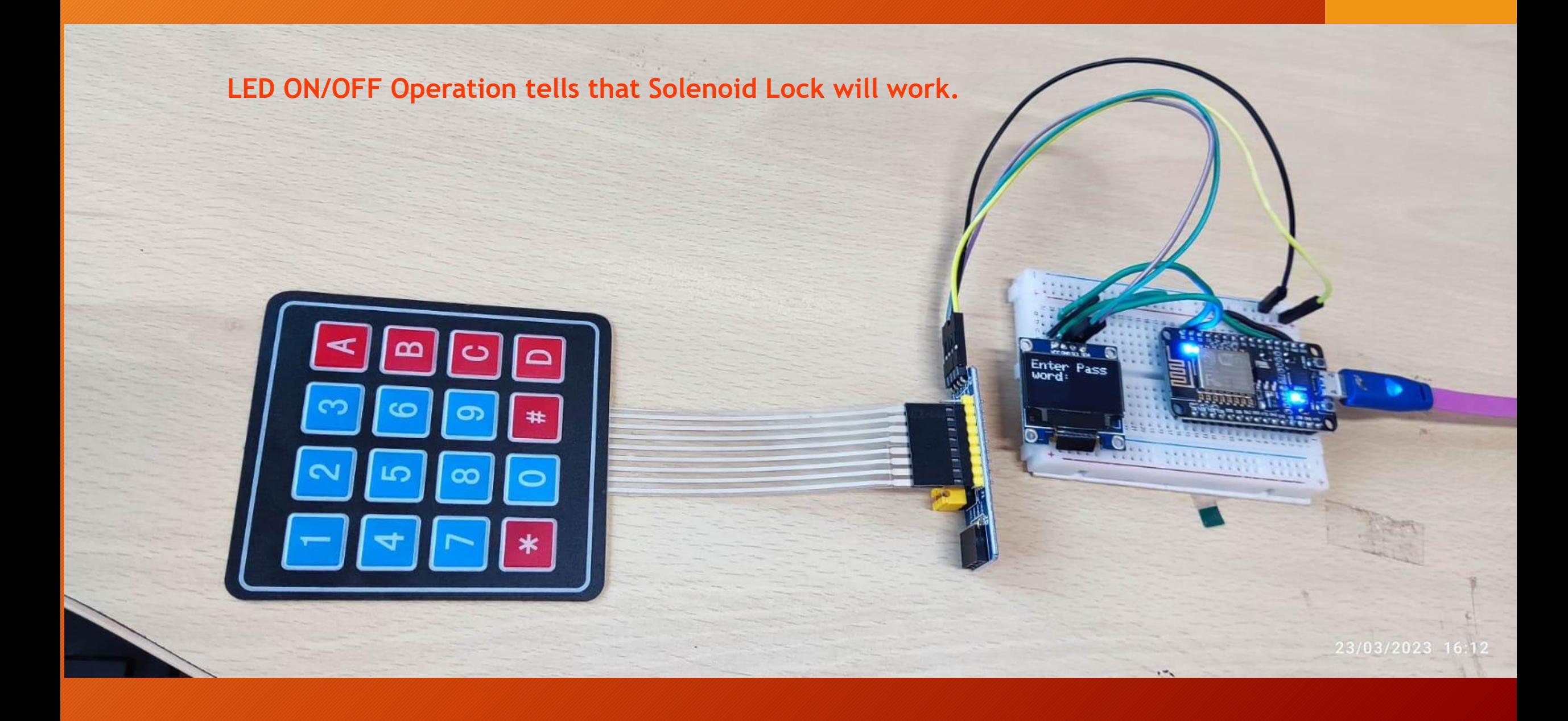

#### //Download Library

//http://www.mediafire.com/file/z9qzwmprwdo2gqj/Keypad-master.zip/file //http://www.mediafire.com/file/wcdmj9bo27glp35/Keypad\_I2C.zip/file #include <Keypad\_I2C.h> #include <Keypad.h > #include <Wire.h > int temp; int Rh; int pressure; #include <SPI.h > #include <Wire.h > #include <Adafruit\_GFX.h > #include <Adafruit\_SSD1306.h>

## #define Password\_Length 8

# int signalPin = 16;

char Data[Password\_Length]; char Master[Password\_Length] = "123A456"; byte data\_count = 0, master\_count = 0; bool Pass\_is\_good ; char customKey ;

#define SCREEN\_WIDTH 128 #define SCREEN\_HEIGHT 64 #define OLED\_RESET -1 // Reset pin #define SCREEN\_ADDRESS 0x3C Adafruit\_SSD1306 display(SCREEN\_WIDTH, SCREEN\_HEIGHT, &Wire, OLED\_RESET); #define I2CADDR 0x20 const byte ROWS = 4; const byte COLS = 4; char keys[ROWS][COLS] = { {'1','2','3','A'}, {'4','5','6','B'}, {'7','8','9','C'},  ${^{\cdots,0',\#},\mathsf{D'}}$ }; byte rowPins[ROWS] =  $\{0, 1, 2, 3\}$ ; byte colPins $[COLS] = \{4, 5, 6, 7\};$ Keypad\_I2C keypad( makeKeymap(keys), rowPins, colPins, ROWS, COLS, I2CADDR, PCF8574 ); void setup(){ Wire.begin(); keypad.begin( makeKeymap(keys) ); Serial.begin(9600); pinMode(16, OUTPUT); pinMode(2, OUTPUT); if(!display.begin(SSD1306\_SWITCHCAPVCC, SCREEN\_ADDRESS)) { Serial.println(F("SSD1306 allocation failed")); for(;;); } display.clearDisplay(); display.setTextSize(2); display.setTextColor(WHITE); display.setCursor(0,0); display.println("B -12,J2 Road,JeevanBhimaNagar,Bangalore75"); display.display(); delay(2000); }

void loop(){ display.clearDisplay(); display.setTextSize(2); display.setTextColor(WHITE); display.setCursor(0,0); display.println("Enter Password:"); display.display();

char key =  $keypad.getKey()$ ;

# if (key){

Data[data\_count] = key; display.setTextSize(2); display.setTextColor(WHITE); display.setCursor(data\_count,28); display.print(Data[data\_count]); display.display(); data\_count++; } if(data\_count == Password\_Length -1){ display.clearDisplay();

## if(!strcmp(Data, Master)){

display.print("Correct"); display.setTextSize(2); display.setTextColor(WHITE); display.setCursor(data\_count,28); display.display(); digitalWrite (signalPin, HIGH); delay(5000); digitalWrite (signalPin, LOW); else{ display.clearDisplay(); display.setTextSize(2); display.setTextColor(WHITE); display.print("Incorrect"); display.display(); delay(1000);

// display.clearDisplay(); clearData(); }

while(data\_count !=0){ Data[data\_count--] = 0; } return;

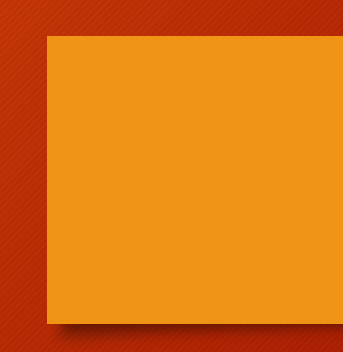

} void clearData(){

}

}